# **Photoshop CS5 With License Code**

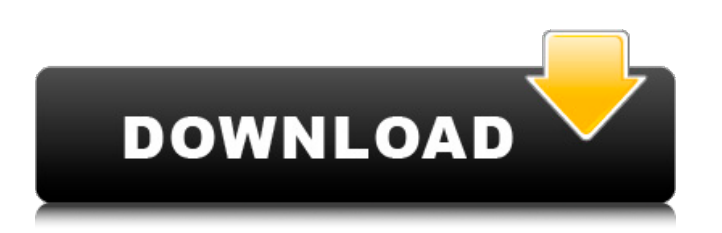

## **Photoshop CS5 Crack + Activation Download For PC (Updated 2022)**

Photoshop ships with several powerful plug-ins available in the plug-ins library for extra functionality; learn more about them on the software discussion forum on the Adobe website ( $\rightarrow$  ## Part II: Starting and Building Your Photo Projects In this part... The beauty and spirit of Photoshop are best realized through the creativity and insight of you, the photographer. In this book, I walk through the major steps of building a series of images with Photoshop. I provide plenty of accompanying photos of my techniques and processes, and I include Photoshop help files and links to websites for additional information. I also help you avoid making mistakes while doing these projects, which can be very frustrating and time-consuming for a beginner. Thanks for reading this book! ## Chapter 2: Handling Digital Files in Photoshop In this chapter, you start your journey by learning how to use files in Photoshop. (Digital files are the files that store your images, whether they are stored on a memory card, your computer's hard drive, or a digital camera or scanner.) As a new user, you need to know your file structure and how to store your files in the most efficient manner. You also need to know what to do with your files after you're finished editing. ## Understanding File Structures During the digital era, everyone uses the same basic file structures for storing images. The only difference is that the size of the files is now measured in megabytes or gigabytes, not inches or centimeters. There are two general types of file formats for storing images: \* \*\*Extensible file format\*\* ( \*\*E-file\*\* or \*\*EXIF\*\* ): This is the most common file format for storing pictures and graphics and is used for pictures stored on digital cameras, scanners, and printers. EXIF stands for Exchangeable Image File Format; it is also the format used for the Microsoft Picture Library format and the Kodak Picture CD format. Although EXIF is the most common file format for storing photos, it doesn't mean that you can't work with other types of files. For example, you can also use JPEG files and raw (unprocessed) files for storing images.

## **Photoshop CS5 Crack+ Download**

How to use Adobe Photoshop: It is very easy to learn Photoshop. Some Photoshop tutorials below explain the basics of the program, but don't worry, you don't need to spend countless hours learning it. Begin by downloading the program and logging in. The first thing you'll notice is the user interface (UI) on the left. There you will see the most important icons in the image window that will appear in the left side of the screen, as well as the right side of the screen, which has all the tools: brushes, masks, layers, and more. To launch Photoshop, click on the Photoshop logo, which will launch a drop down menu with three options. The first option is Photoshop Elements, which is like Photoshop without the web browser integration. This is a good option to try if you just want to try a graphics editor with a few features. The second option is Photoshop, which is full featured like the professional version, and the last option is Photoshop Elements, which is like Photoshop Elements without the full power of the full Photoshop. After opening Photoshop, the interface will look something like this: The initial window will open with an empty file. To begin a new file, click File and select a new document. A new document should open with the new file ready to be loaded. To load a previously saved image, click File and choose Image from your computer. A list of all the photos on your hard drive or the web will open up, along with any other files you've previously opened. Note: If Photoshop accidentally opens up a photo in a new file, you can still select it in File -> Import or File -> Open and choose an existing file, even if it's in a different file format. Note: You can also set a new file before you open it up with the Load command. To do so, choose File -> Open, and a list of all the files on your hard drive will open up. Click the one you want to open up, and the image will open. Note: If there's more than one file open, clicking on an image will open it up in the document that's open. To do so, choose File -> Open. To copy a layer onto a new file, choose Layer -> New or Layer -> Merge Down. A new layer will open, and you can use Photoshop's filter options to manipulate it. 388ed7b0c7

#### **Photoshop CS5 Keygen Full Version**

Filter results Myanmar Myanmar (Burmese:  $\Box$  $\Box$  $\Box$  $\Box$  $\Box$  Tamu'sia) is a country in Southeast Asia. The Union of Myanmar is made up of the following six constituent states: Shan, Kayah, Chin, Kachin, Karen, and Rakhine. The state capital city is Naypyidaw, and the capital of the Myanmar Military is Naypyidaw as well. According to the World Factbook, the country had a total area of 6,642,250 km2. It is the 12th largest country in the world. Buddhism is the predominant religion in Myanmar, as well as Myanmar's culture. When To Visit The best time to visit Myanmar is during the monsoon season (May to September) Language According to Wikipedia, Myanmar is a former member of the British Empire and now a member of the Union of Myanmar. Myanmar is natively Burmese and the Burmese language is the official language. English is spoken as a first language by only some citizens."Traditionally, we would all have a chalk board over at a table and just break it up into squares, which is very convenient. But we are not used to having all our content come from one spot online," he said. "Our lives have become so digital, and we just have no other way to access all of this content but from online." It's not easy to turn students off of digital media. The apps and sites may be harder to find. But the best way to get students to switch from mobile apps to more traditional forms of media is to make the switch easier.From KDE Blog What's New in 4.13 The KDE community has announced the release of KDE 4.13. Read on for a full list of what's new. Changes in 4.13.0: Version 4.13.0 introduces several updated applications and new features. You can read about the technical overview of 4.13 on the KDE SC release notes. The release announcement also contains an overview of the 4.13 updates. KDE Connect 1.0.1 The fourth major release of the KDE Connect software suite offers even more features. The KDE community has announced the release of

#### **What's New In?**

GrooveEdit Projects brings highly functional map design into Minecraft, allowing users to design their own maps in Minecraft. Anyone can now easily create playable, creative maps in Minecraft and share them with the community. The map design features a unique dial system, allowing for intuitive map design. Features Easy Map Design by using the unique dial system, allowing for intuitive map design and navigation. Switch between three game modes: - Enchanted Mode: Select a style of map design. - Enchanted Landscape Mode: In Enchanted Mode, choose the height of the land from ground up to sky top. - Enchanted Island Mode: In Enchanted Landscape Mode, set the height to the height you want on the island. Select between various materials such as Grass and Dirt. Add various terrain elements such as Stone, Water, Meepo and River. Change the appearance of the Sun and Moon. Design your own maps and share them with the world. Compatible with Pocket Edition. Support for Xbox/PlayStation/Switch is in Development. : YSU had been looking for a way to hit the road this year and WSU had been looking to counterpunch the Flyers for years. Now they're in the mirror. "We're trying to throw a hat into the ring and be more of a rival," YSU head coach Ryan Cartier said. The Penguins (11-8-2, 7-3-2 OHMSL) bounced back from their first loss of the season, beating Wayne State 11-8 on Thursday. The Penguins have won two straight and are back in the win column. "We haven't lost yet," Cartier said of his team. "We were prepared for the game today. To win against Wayne State was big for us. They are a fast team. "We are developing a great chemistry. We are passing the puck well now." WSU had been ranked in the top 10 in the nation for much of the season. The Flyers were beaten on the ice by the Penguins and on the scoreboard by the Penguins in their first meeting this season, a 6-2 win for WSU. Sending the Penguins home with a victory on Friday night would look good on Wayne State's resume, but YSU's success and consistency have been a

# **System Requirements:**

Windows Mac Linux 32-bit: 4GB RAM, Free HD space 5.5GB 64-bit: 6GB RAM, Free HD space 7GB Multiplayer is supported. Download the game and drop it in your Documents folder. Drop the Tronlike-transfomer.lua in your Documents folder. If you don't already have Steam, install it. Steam: Drop the Tron-like-transfomer.

<https://psychomotorsports.com/wp-content/uploads/2022/07/435ed7e9f07f7-536.pdf> <https://ig-link.com/adobe-photoshop-cc-2018-lifetime-activation-code-download-x64/> [https://menamlanxang.com/photoshop-cs3-crack-with-serial-number-incl-product-key-win](https://menamlanxang.com/photoshop-cs3-crack-with-serial-number-incl-product-key-win-mac-2022-new/)[mac-2022-new/](https://menamlanxang.com/photoshop-cs3-crack-with-serial-number-incl-product-key-win-mac-2022-new/) [https://liagoughbarchiotel.wixsite.com/momirelli/post/adobe-photoshop-2021-version-22-4-1-free](https://liagoughbarchiotel.wixsite.com/momirelli/post/adobe-photoshop-2021-version-22-4-1-free-download-for-pc-latest)[download-for-pc-latest](https://liagoughbarchiotel.wixsite.com/momirelli/post/adobe-photoshop-2021-version-22-4-1-free-download-for-pc-latest) <https://sfinancialsolutions.com/wp-content/uploads/2022/07/jaemvan.pdf> [https://www.chesapeakemarineinst.com/photoshop-cc-2018-keygenerator-with-full-keygen-download](https://www.chesapeakemarineinst.com/photoshop-cc-2018-keygenerator-with-full-keygen-download-x64/)[x64/](https://www.chesapeakemarineinst.com/photoshop-cc-2018-keygenerator-with-full-keygen-download-x64/) <https://keystoneinvestor.com/photoshop-2021-version-22-0-1-mem-patch-with-registration-code/> <https://believewedding.com/2022/07/05/photoshop-express-keygenerator-incl-product-key/> <https://wakelet.com/wake/SmpQPAgWwDLCVS7XQC-4u> [https://trello.com/c/Ng2wgSzC/61-adobe-photoshop-cs3-crack-with-serial-number-product-key-win](https://trello.com/c/Ng2wgSzC/61-adobe-photoshop-cs3-crack-with-serial-number-product-key-win-mac-updated-2022)[mac-updated-2022](https://trello.com/c/Ng2wgSzC/61-adobe-photoshop-cs3-crack-with-serial-number-product-key-win-mac-updated-2022) <http://www.male-blog.com/2022/07/05/photoshop-2021-version-22-4-with-license-key-latest-2022/> [https://biovanillas.com/photoshop-2022-version-23-0-crack-exe-file-with-product-key-mac](https://biovanillas.com/photoshop-2022-version-23-0-crack-exe-file-with-product-key-mac-win-2022-new/)[win-2022-new/](https://biovanillas.com/photoshop-2022-version-23-0-crack-exe-file-with-product-key-mac-win-2022-new/) <https://trello.com/c/CWgqY2rQ/62-photoshop-2022-crack-patch-free-download-for-windows> <http://www.vclouds.com.au/?p=720766> <http://www.townlifeproperties.com/wp-content/uploads/2022/07/paxdar.pdf> [https://www.5etwal.com/photoshop-2021-version-22-4-3-keygen-crack-serial-key-download-win-mac](https://www.5etwal.com/photoshop-2021-version-22-4-3-keygen-crack-serial-key-download-win-mac-latest-2022/)[latest-2022/](https://www.5etwal.com/photoshop-2021-version-22-4-3-keygen-crack-serial-key-download-win-mac-latest-2022/) [https://tunneldeconversion.com/wp](https://tunneldeconversion.com/wp-content/uploads/2022/07/Adobe_Photoshop_Keygen__License_Code__Keygen_For_PC.pdf)content/uploads/2022/07/Adobe\_Photoshop\_Keygen\_License\_Code\_Keygen\_For\_PC.pdf [https://digitalmentors.pro/2022/07/05/adobe-photoshop-cs5-crack-file-only-torrent-activation-code](https://digitalmentors.pro/2022/07/05/adobe-photoshop-cs5-crack-file-only-torrent-activation-code-for-pc-latest/)[for-pc-latest/](https://digitalmentors.pro/2022/07/05/adobe-photoshop-cs5-crack-file-only-torrent-activation-code-for-pc-latest/) <https://trello.com/c/e8hyIm7f/39-adobe-photoshop-2021-version-2251-keygen-crack-serial-key> [https://meuconhecimentomeutesouro.com/adobe-photoshop-2021-version-22-5-with-full-keygen](https://meuconhecimentomeutesouro.com/adobe-photoshop-2021-version-22-5-with-full-keygen-download-x64/)[download-x64/](https://meuconhecimentomeutesouro.com/adobe-photoshop-2021-version-22-5-with-full-keygen-download-x64/) <https://shippingcasesnow.com/adobe-photoshop-cc-2019-crack-for-windows/> <https://trello.com/c/UxX4hrcT/48-photoshop-2021-version-225-keygen-3264bit> [http://reverendsgarage.net/2022/07/05/adobe-photoshop-2022-version-23-0-1-free-download](http://reverendsgarage.net/2022/07/05/adobe-photoshop-2022-version-23-0-1-free-download-april-2022/)[april-2022/](http://reverendsgarage.net/2022/07/05/adobe-photoshop-2022-version-23-0-1-free-download-april-2022/) [http://www.theoldgeneralstorehwy27.com/photoshop-2021-version-22-4-2-crack-mega-product-key](http://www.theoldgeneralstorehwy27.com/photoshop-2021-version-22-4-2-crack-mega-product-key-pcwindows-2022/)[pcwindows-2022/](http://www.theoldgeneralstorehwy27.com/photoshop-2021-version-22-4-2-crack-mega-product-key-pcwindows-2022/) [https://fairdalerealty.com/adobe-photoshop-cc-2018-version-19-crack-file-only-keygen-for-lifetime](https://fairdalerealty.com/adobe-photoshop-cc-2018-version-19-crack-file-only-keygen-for-lifetime-free-download-x64-april-2022/)[free-download-x64-april-2022/](https://fairdalerealty.com/adobe-photoshop-cc-2018-version-19-crack-file-only-keygen-for-lifetime-free-download-x64-april-2022/) [https://pzn.by/wp-content/uploads/2022/07/adobe\\_photoshop\\_express.pdf](https://pzn.by/wp-content/uploads/2022/07/adobe_photoshop_express.pdf) <https://trek12.com/photoshop-cc-2018-serial-key-free-download-2022/> [https://verasproperties.com/2022/07/05/photoshop-cc-2015-version-18-hack-patch-with-serial-key](https://verasproperties.com/2022/07/05/photoshop-cc-2015-version-18-hack-patch-with-serial-key-free-for-windows-updated/)[free-for-windows-updated/](https://verasproperties.com/2022/07/05/photoshop-cc-2015-version-18-hack-patch-with-serial-key-free-for-windows-updated/) <https://cbdfored.com/wp-content/uploads/2022/07/jamajamm.pdf> [https://dreamlandit.com/wp](https://dreamlandit.com/wp-content/uploads/2022/07/Photoshop_2021_Version_223_Keygen__LifeTime_Activation_Code-1.pdf)[content/uploads/2022/07/Photoshop\\_2021\\_Version\\_223\\_Keygen\\_\\_LifeTime\\_Activation\\_Code-1.pdf](https://dreamlandit.com/wp-content/uploads/2022/07/Photoshop_2021_Version_223_Keygen__LifeTime_Activation_Code-1.pdf)